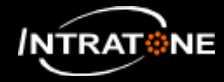

## **MASTERKEY (1/2)**

*The Master keys and master mobilekeys permit to open one or several accesses, installed in one or several residence of the same account.*

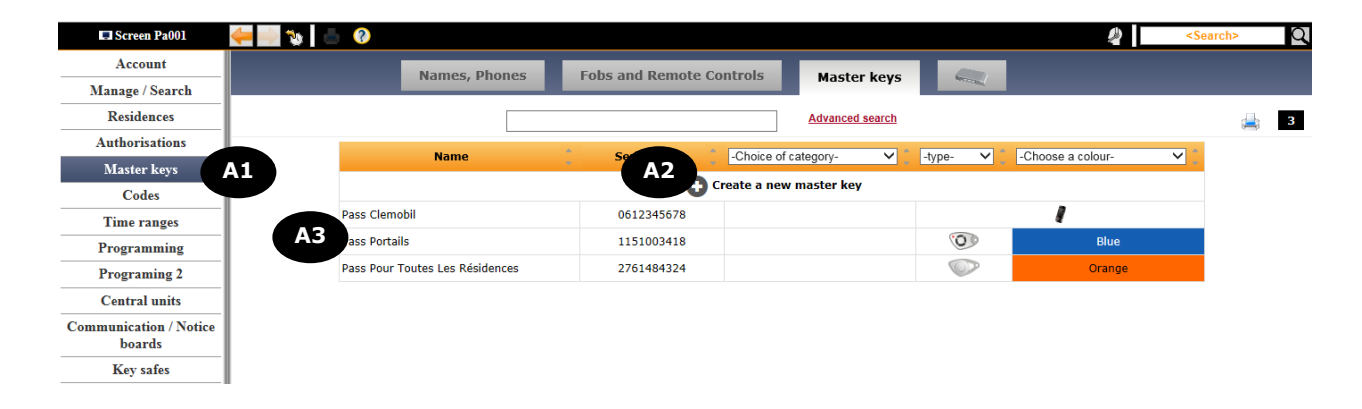

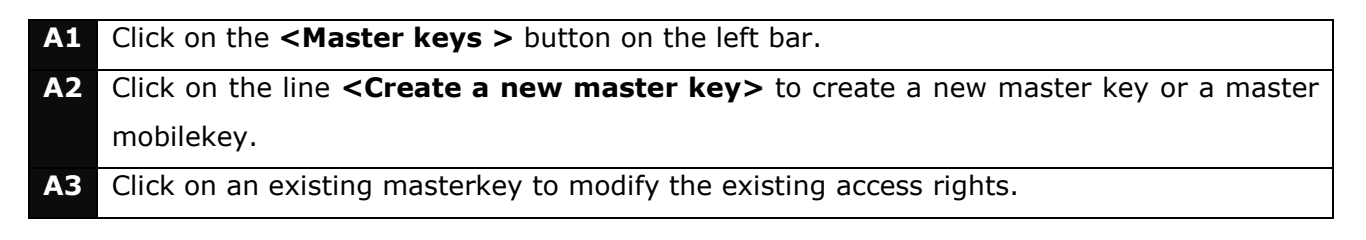

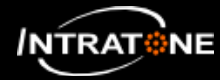

## **MASTERKEY (2/2)**

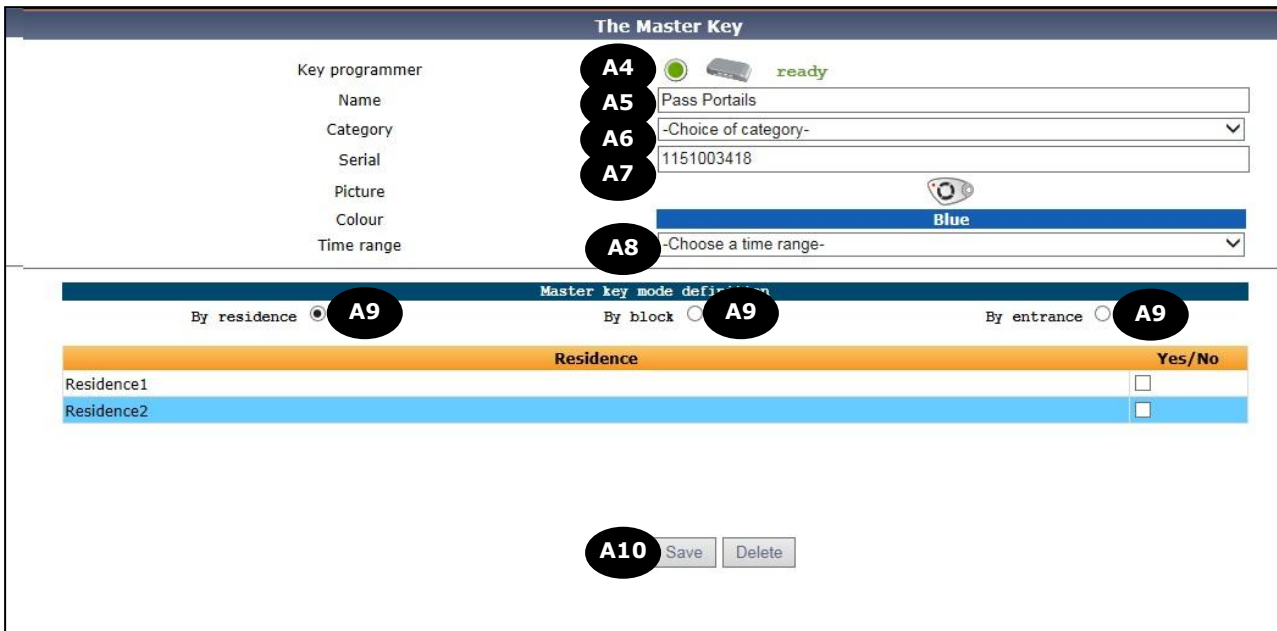

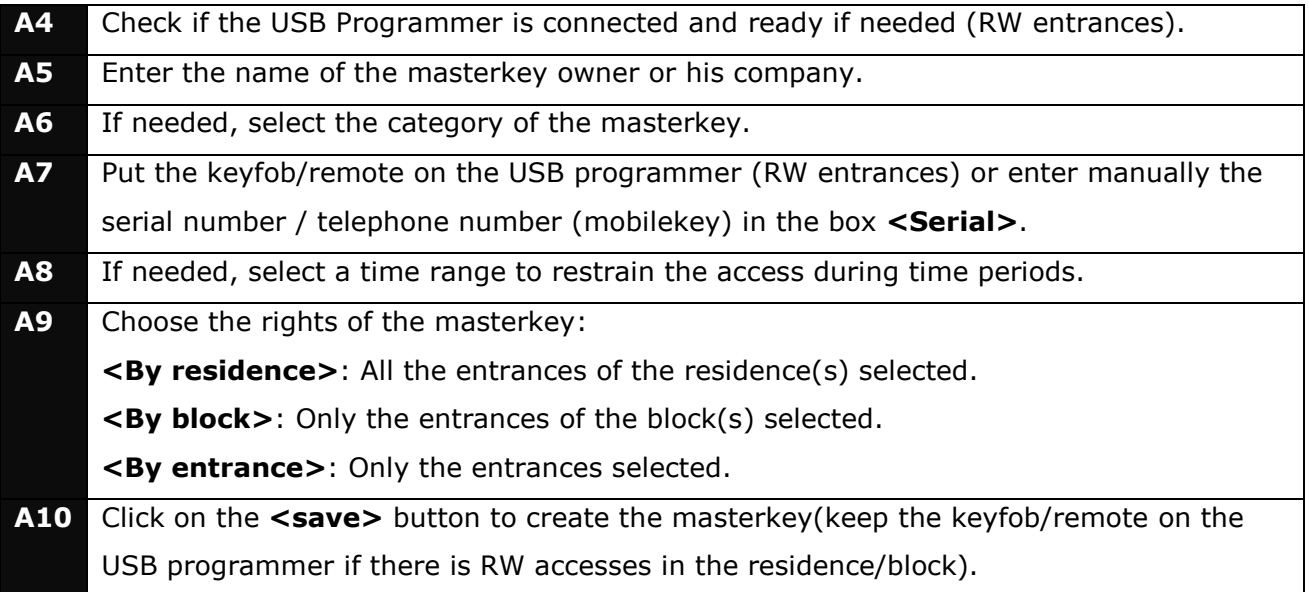

## **Warning :**

- The telephone of the mobilekey must not be blocked.
- If there is RW entrance(s) in the residence, the activation of the pass option is compulsory to use the masterkey. It can be done in the **<central units>** menu.